## **Stručný obsah**

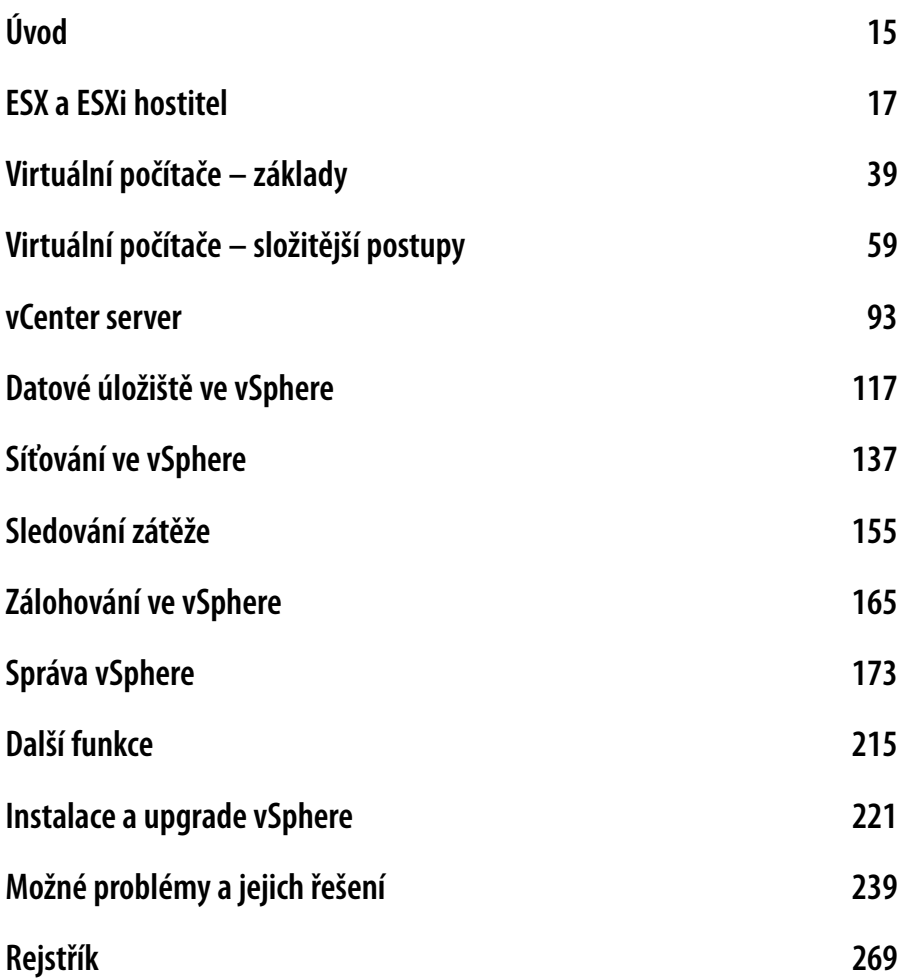

## **Obsah**

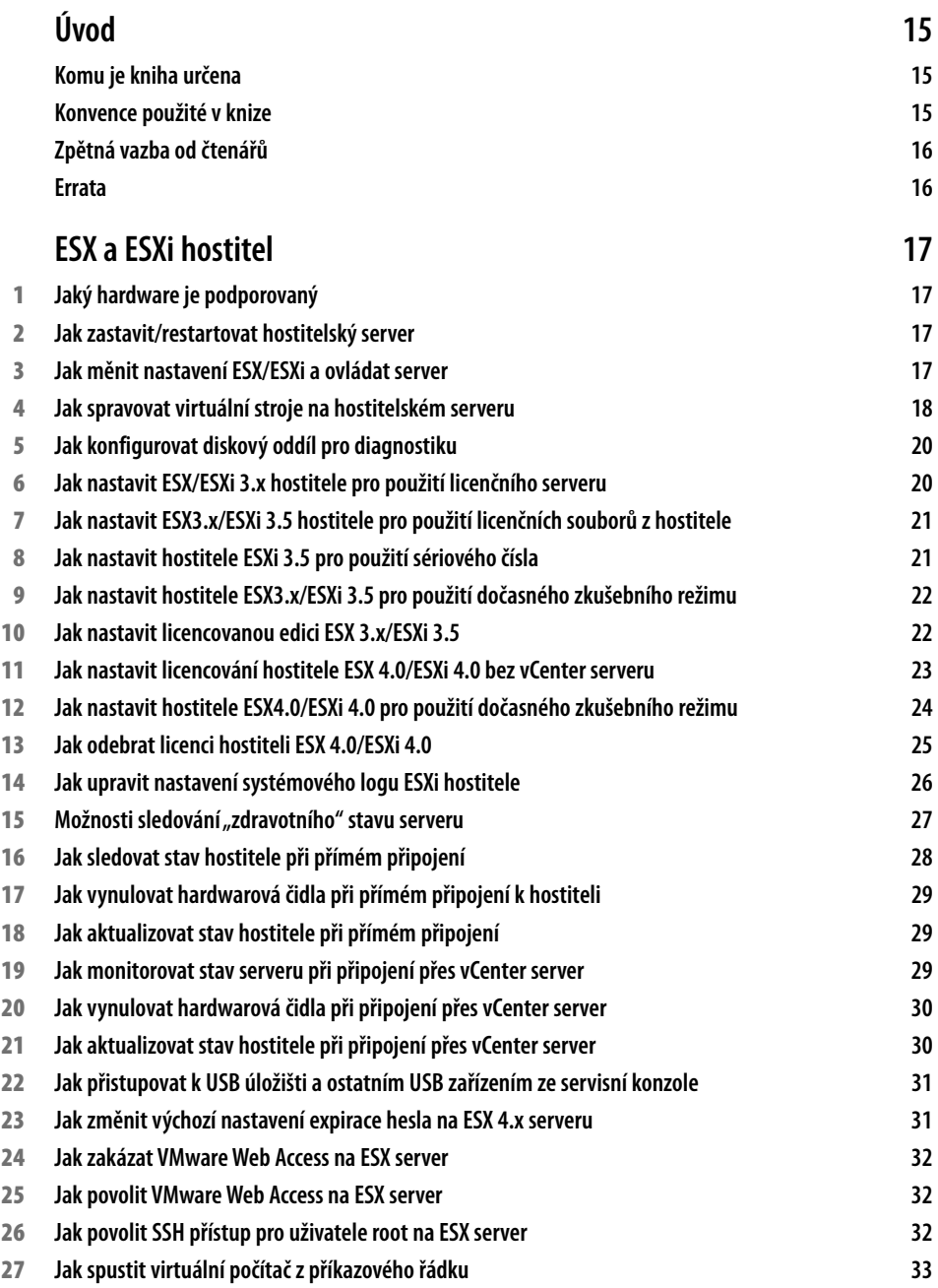

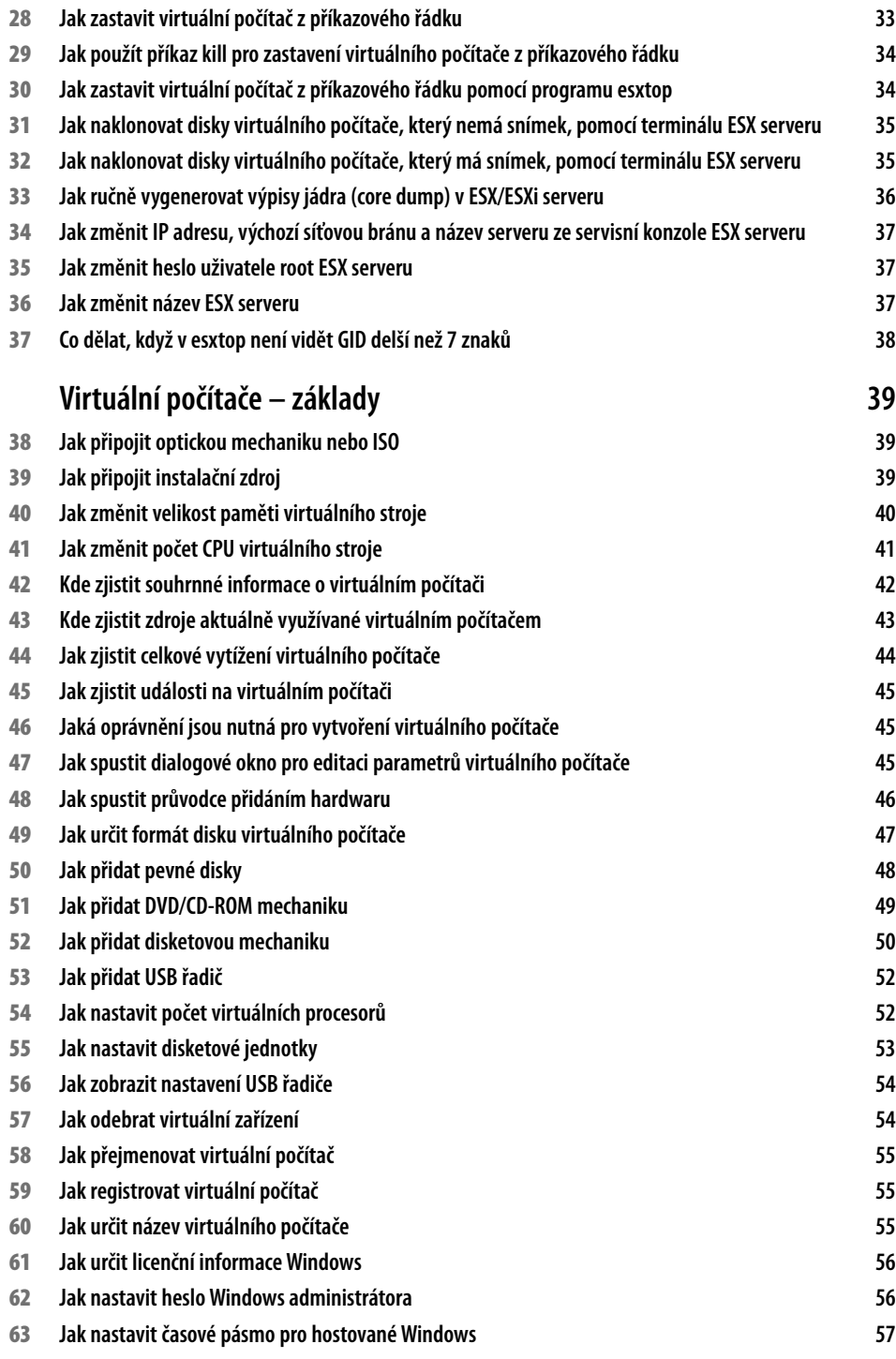

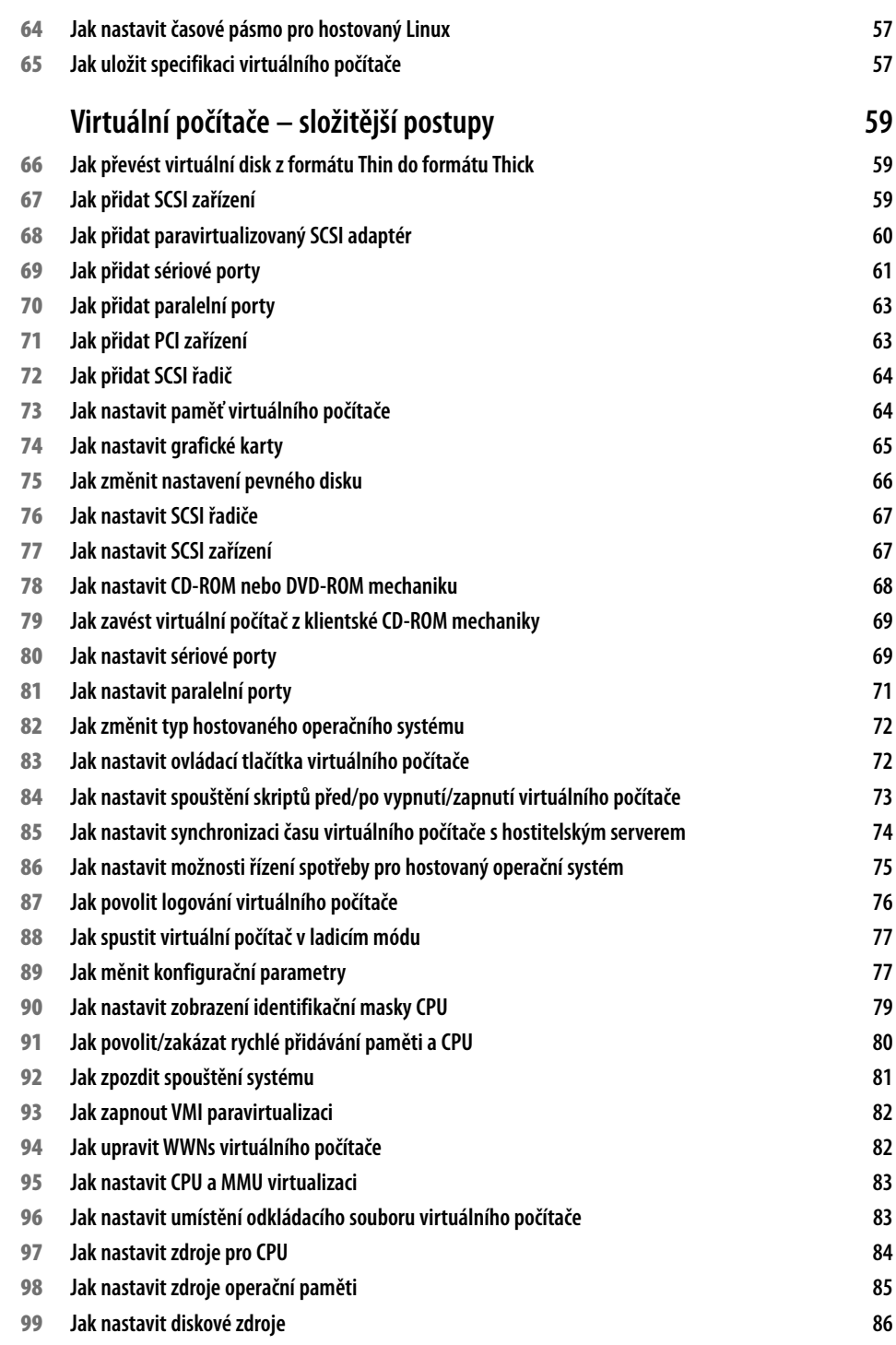

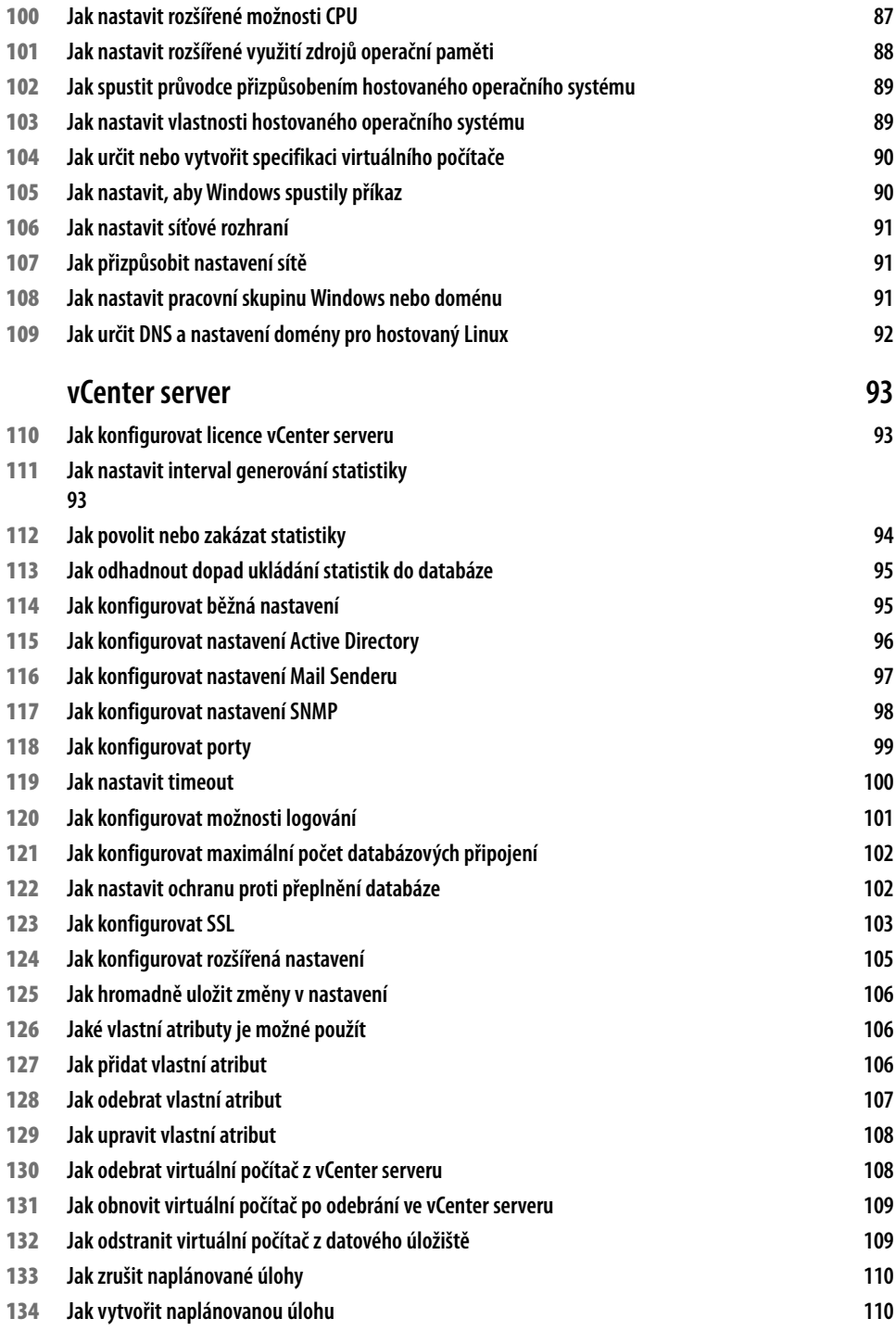

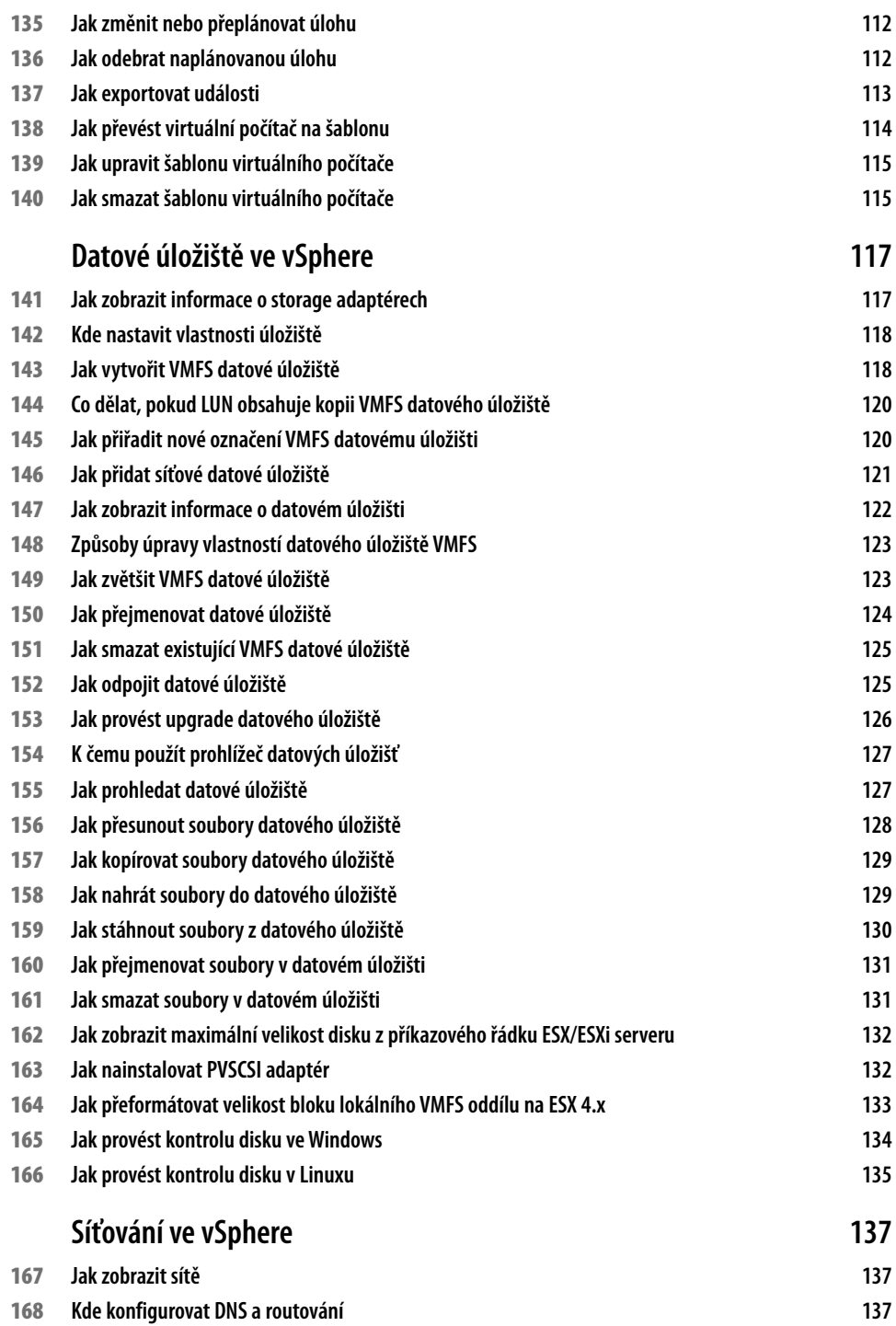

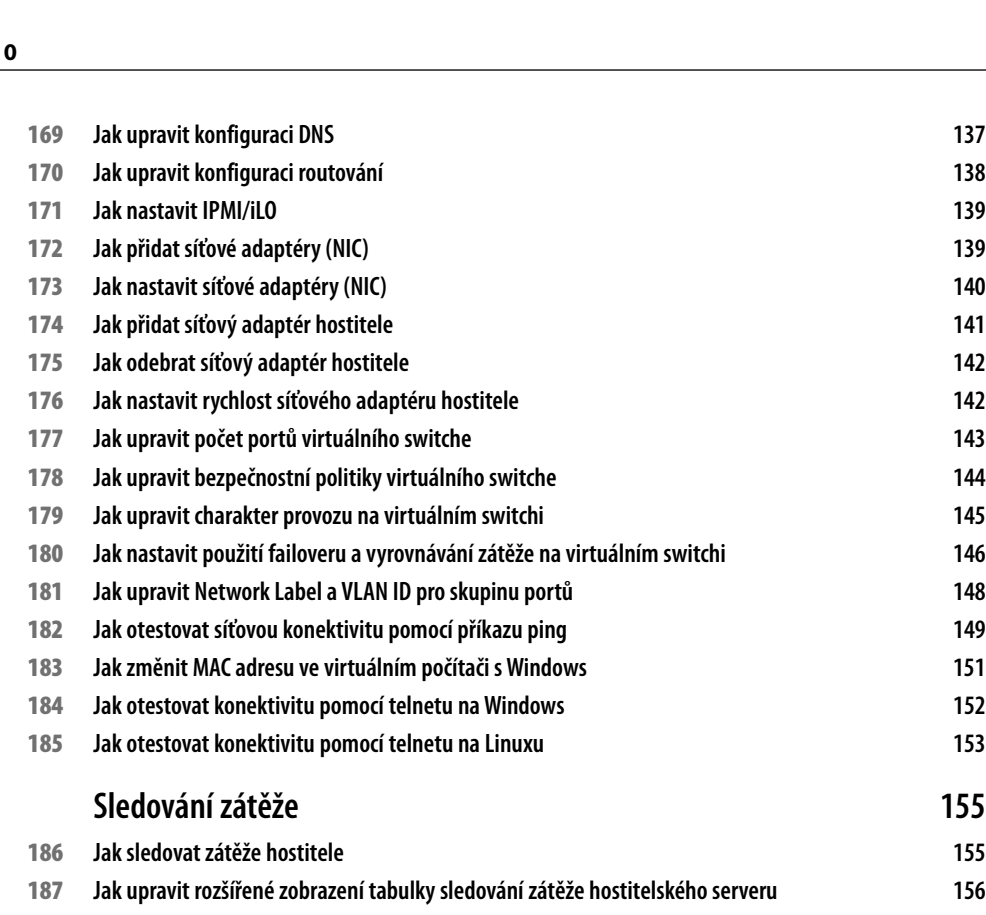

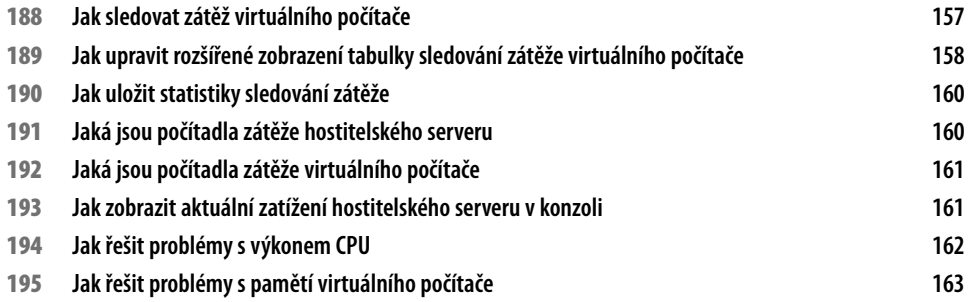

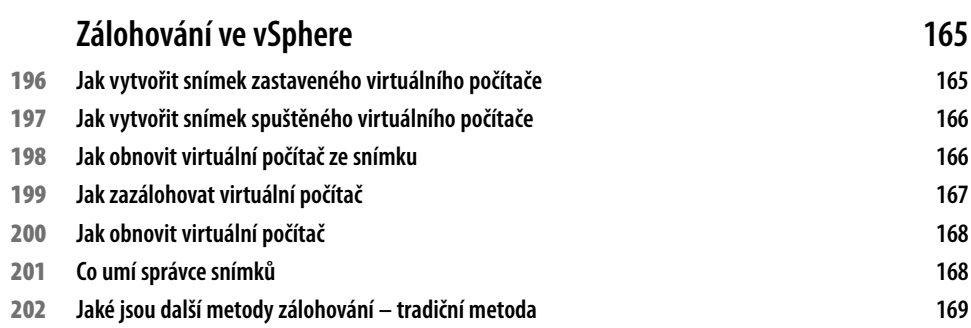

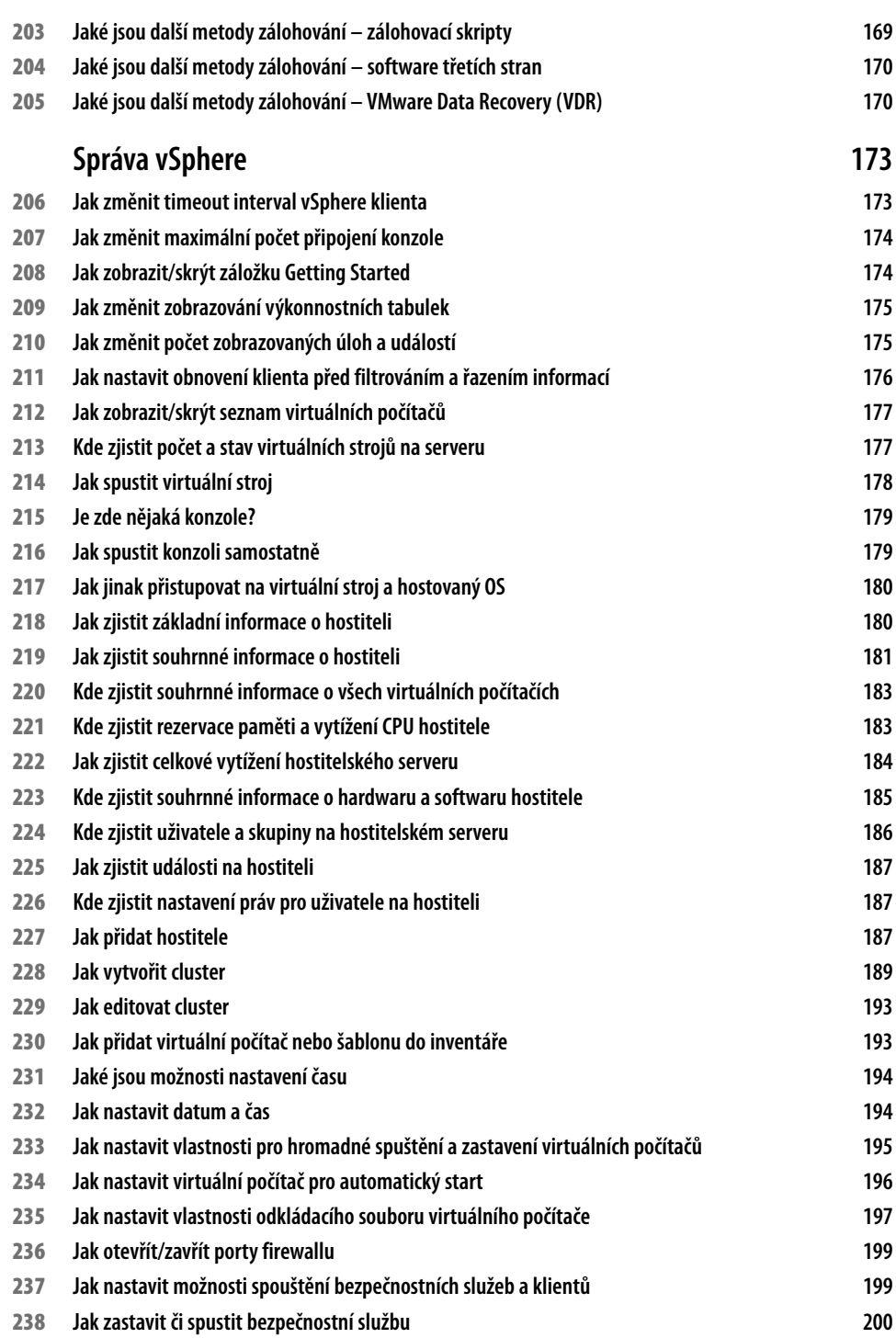

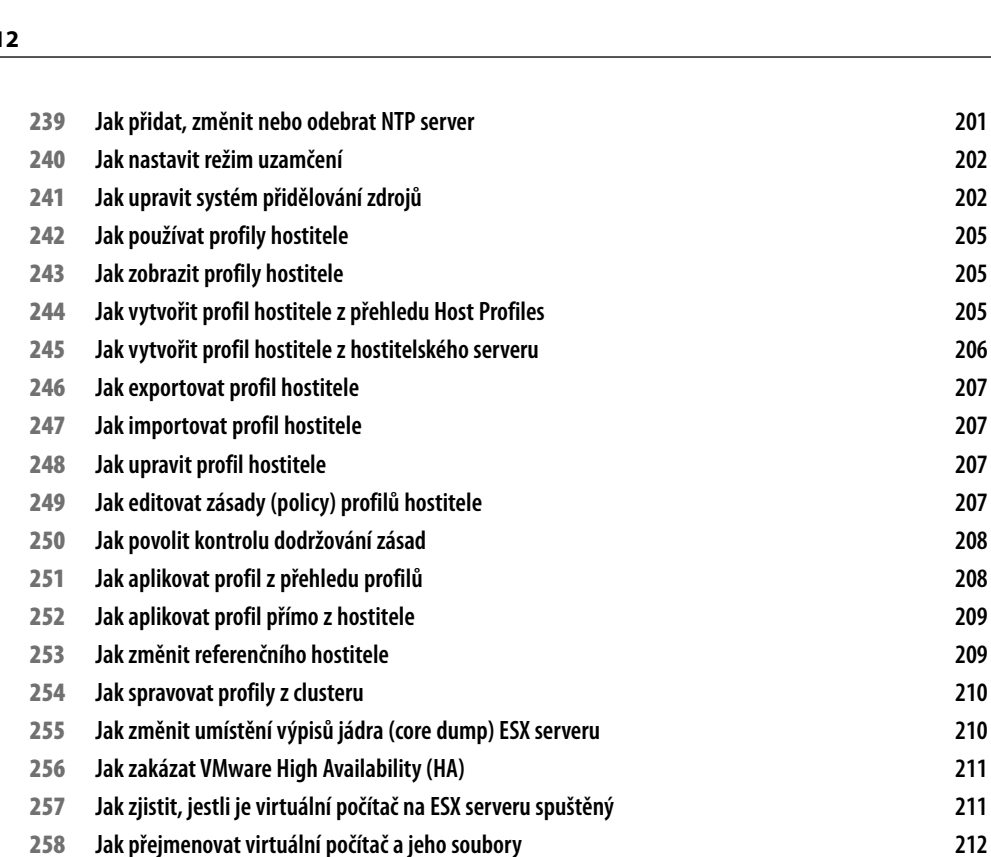

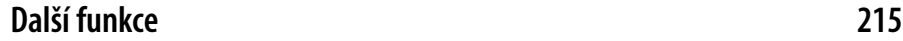

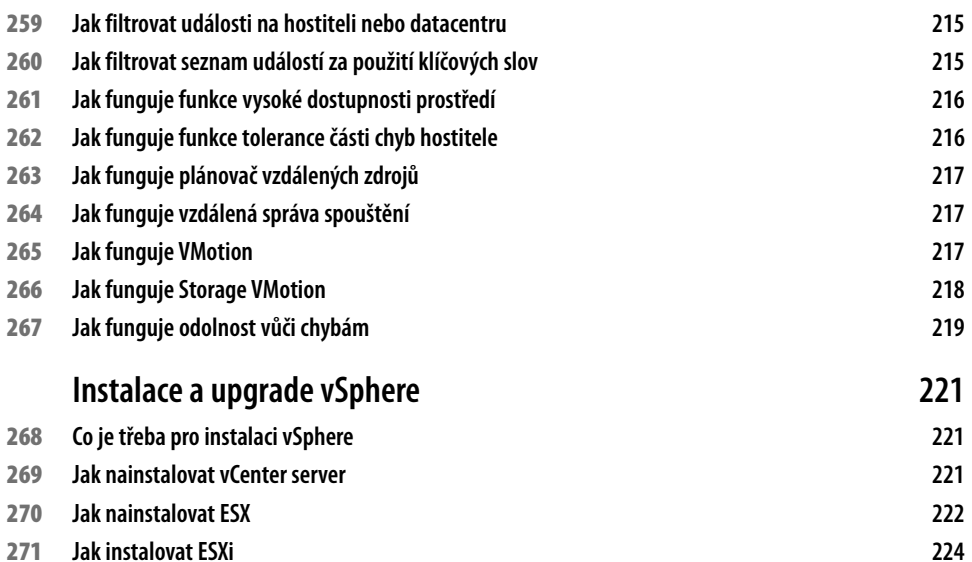

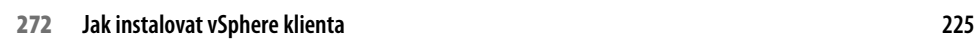

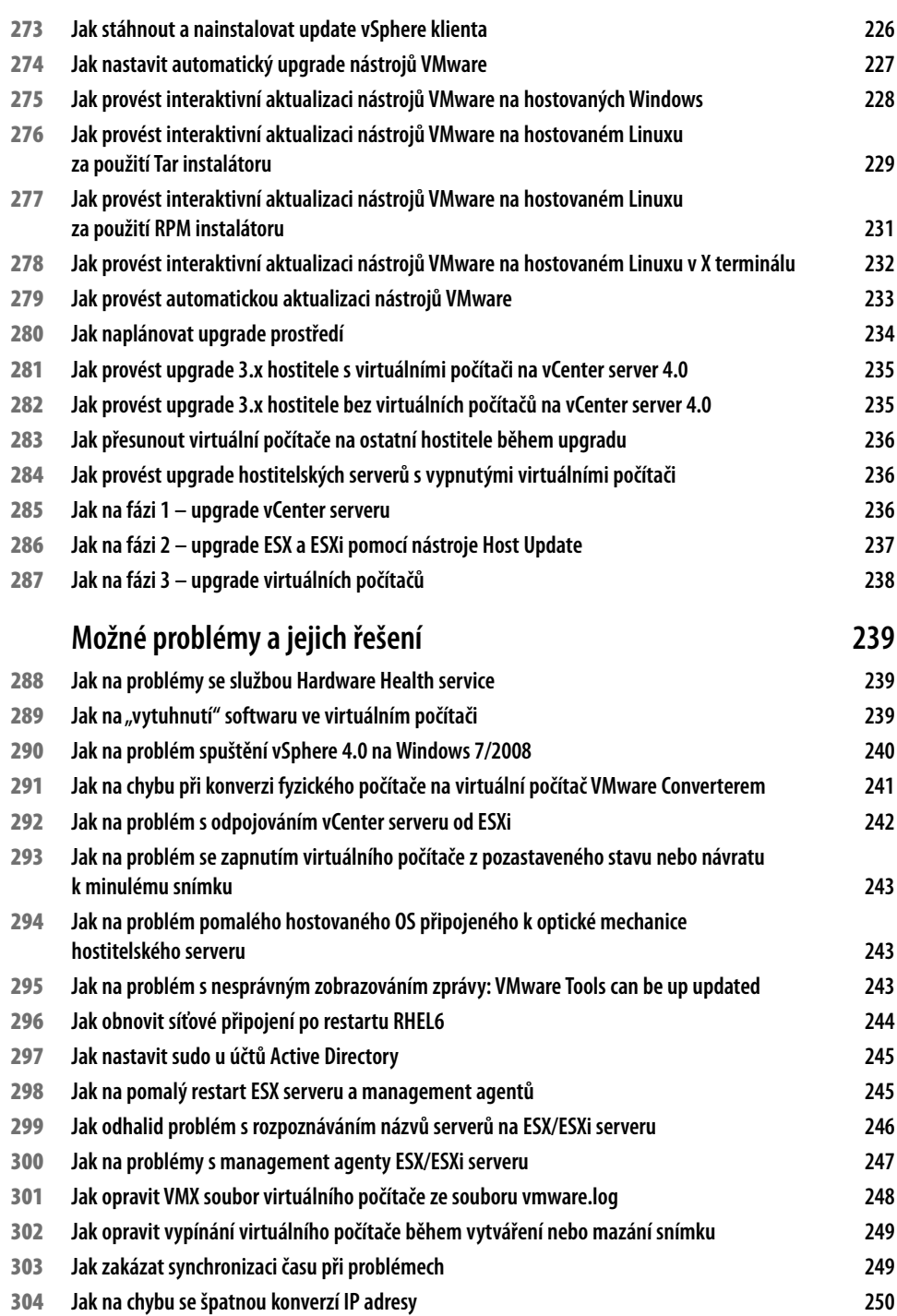

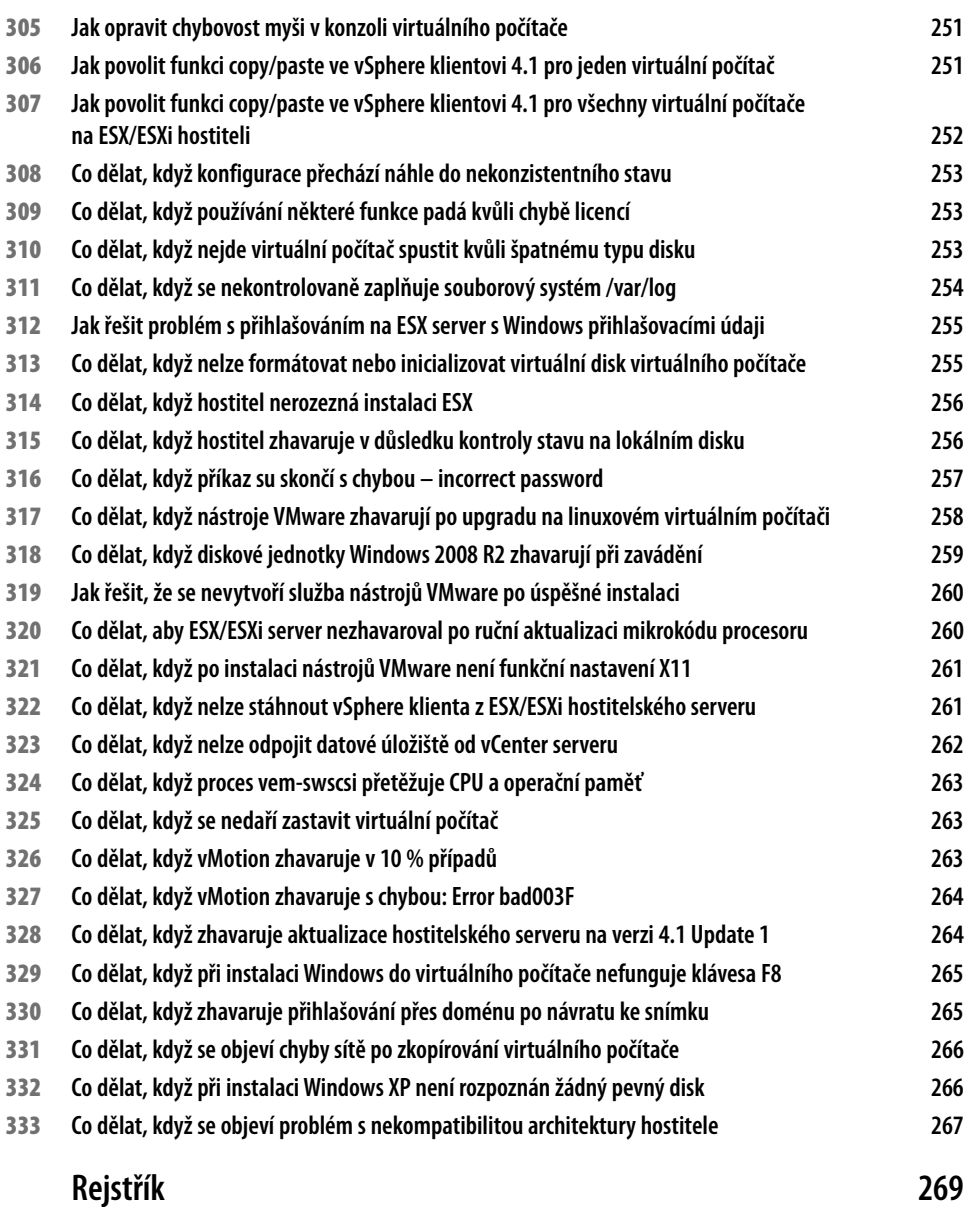